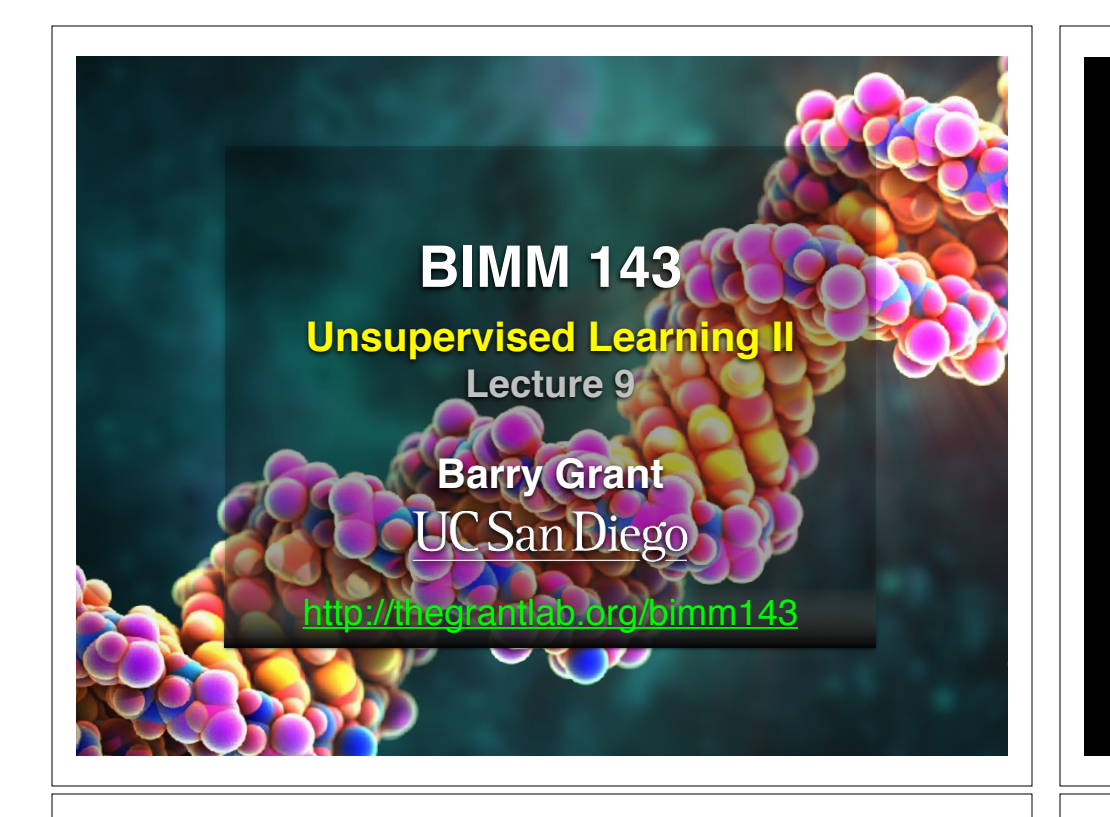

# Recap of Lecture 8

- Introduction to machine learning
	- Unsupervised, supervised and reinforcement learning
- Clustering
	- K-means clustering
	- Hierarchical clustering
- Dimensionality reduction, visualization and 'structure' analysis
	- Principal Component Analysis (PCA)

[Muddy Point Feedback Link] :-(

# **Recap:** PCA objectives

- To reduce dimensionality
- To visualize multidimensional data
- To choose the most useful variables (features)
- To identify groupings of objects (e.g. genes/samples)
- To identify outliers

A long time ago in a galaxy far, far away....

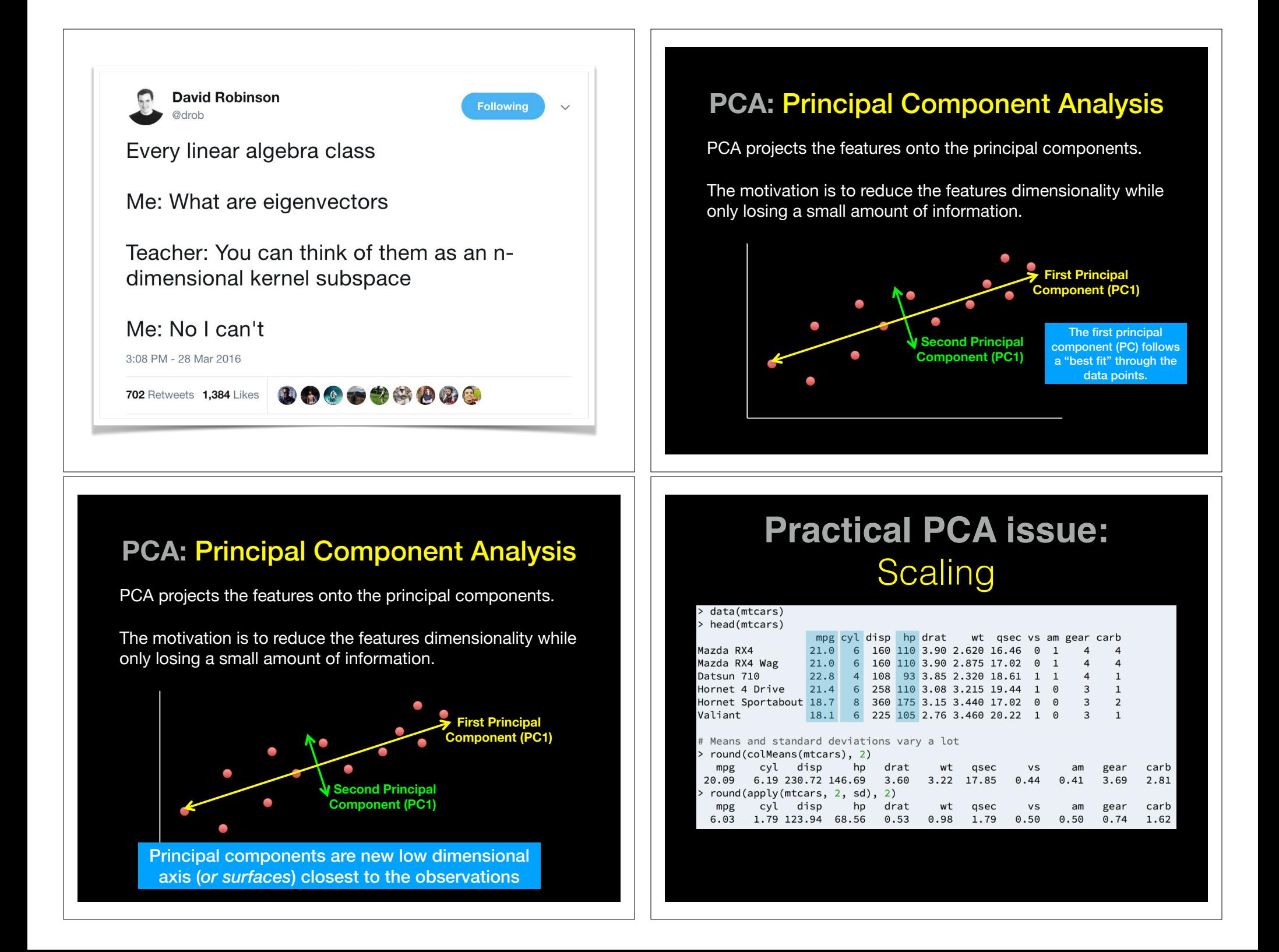

# **Practical PCA issue: Scaling**

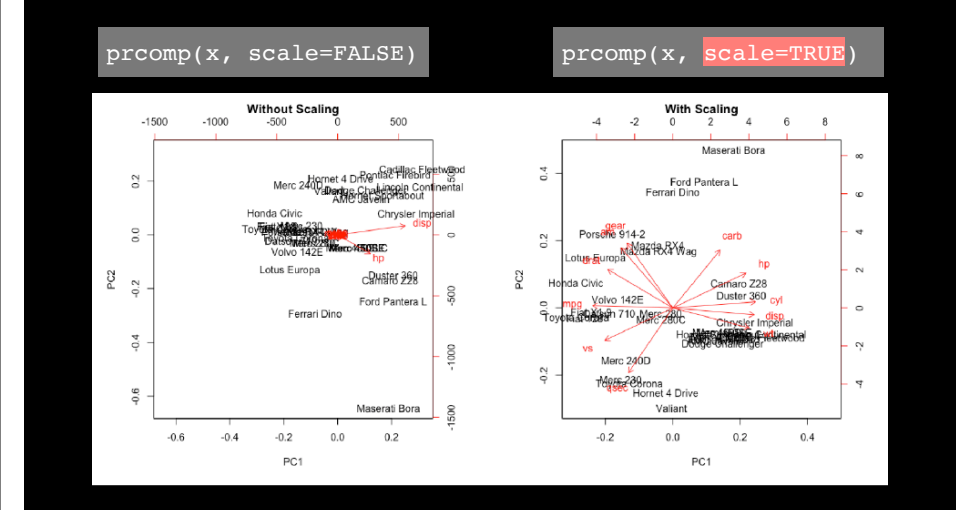

# Reference Slides

#### **Do it Yourself!** Your turn! Unsupervised Learning Mini-Project **Input: read, View/head, PCA: prcomp, Cluster: kmeans, hclust Compare: plot, table, etc.** This PCA plot shows clusters of cell types. This graph was drawn from single-cell RNA-seq. There were about 10,000 transcribed genes in each cell. **K562**  $\times$  NPC  $C_{150}$  $@$  GW16  $H<sub>60</sub>$ **Blood cells** ● 2339 **\* GW21** 100  $\times$  GW21+3  $\bullet$  hiPSC **C** Kera 50  $\times$  BJ **2338** Pluripotent cells PC<sub>2</sub>  $\mathbf{0}$  $0.0000$  $-50$ Neural cells  $-100$ Dermal or epidermal cells  $-150$  $-50$ 50  $-150$  $-100$  $\mathbf{0}$ 100 150 200 250 PC<sub>1</sub> Pollen et al. Nature Biotechnology 2014

#### Each dot represents a single-cell and its transcription profile The general idea is that cells with similar transcription should cluster. K562  $\times$  NPC  $C_{150}$  $-HL60$ Ø. **GW16 \* GW21 Blood cells** ● 2339 100  $\times$  GW21+3  $\bullet$  hiPSC 50  $R<sub>1</sub>$ Pluripotent cell PC<sub>2</sub>  $\mathbf 0$  $-50$ Neural cells  $-100$ Dermal or epidermal cells  $-150$  $-150$  $-100$  $-50$  $\mathbf{0}$ 50 100 150 200 250 PC<sub>1</sub> Pollen et al. Nature Biotechnology 2014

This PCA plot shows clusters of cell types.

## This PCA plot shows clusters of cell types.

How does transcription from 10,000 genes get compressed to a single dot on a graph?

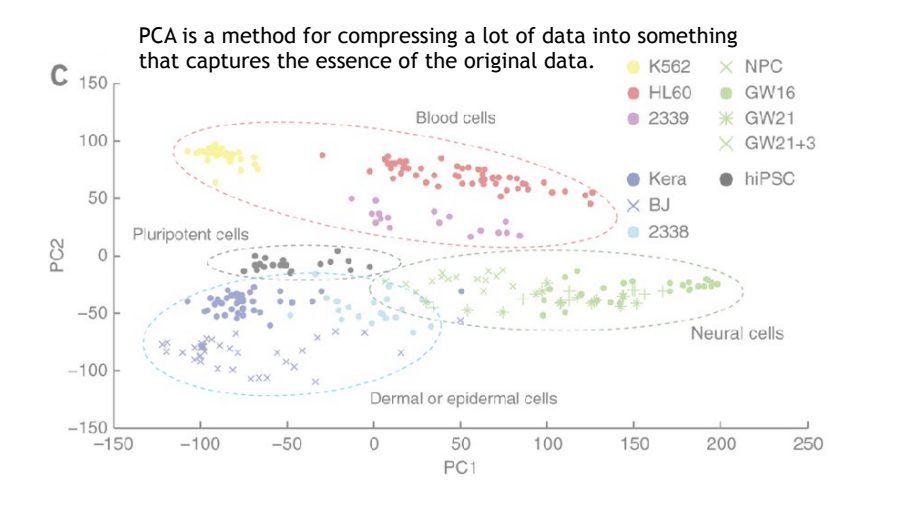

## What does PCA aim to do?

- PCA takes a dataset with a lot of dimensions (i.e. lots of cells) and flattens it to 2 or 3 dimensions so we can look at it.
	- It tries to find a meaningful way to flatten the data by focusing on the things that are different between cells. (much, much more on this later)

## A PCA example

Again, we'll start with just two cells Here's the data:

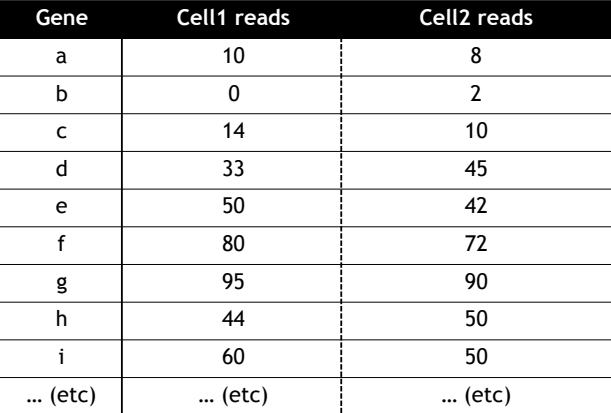

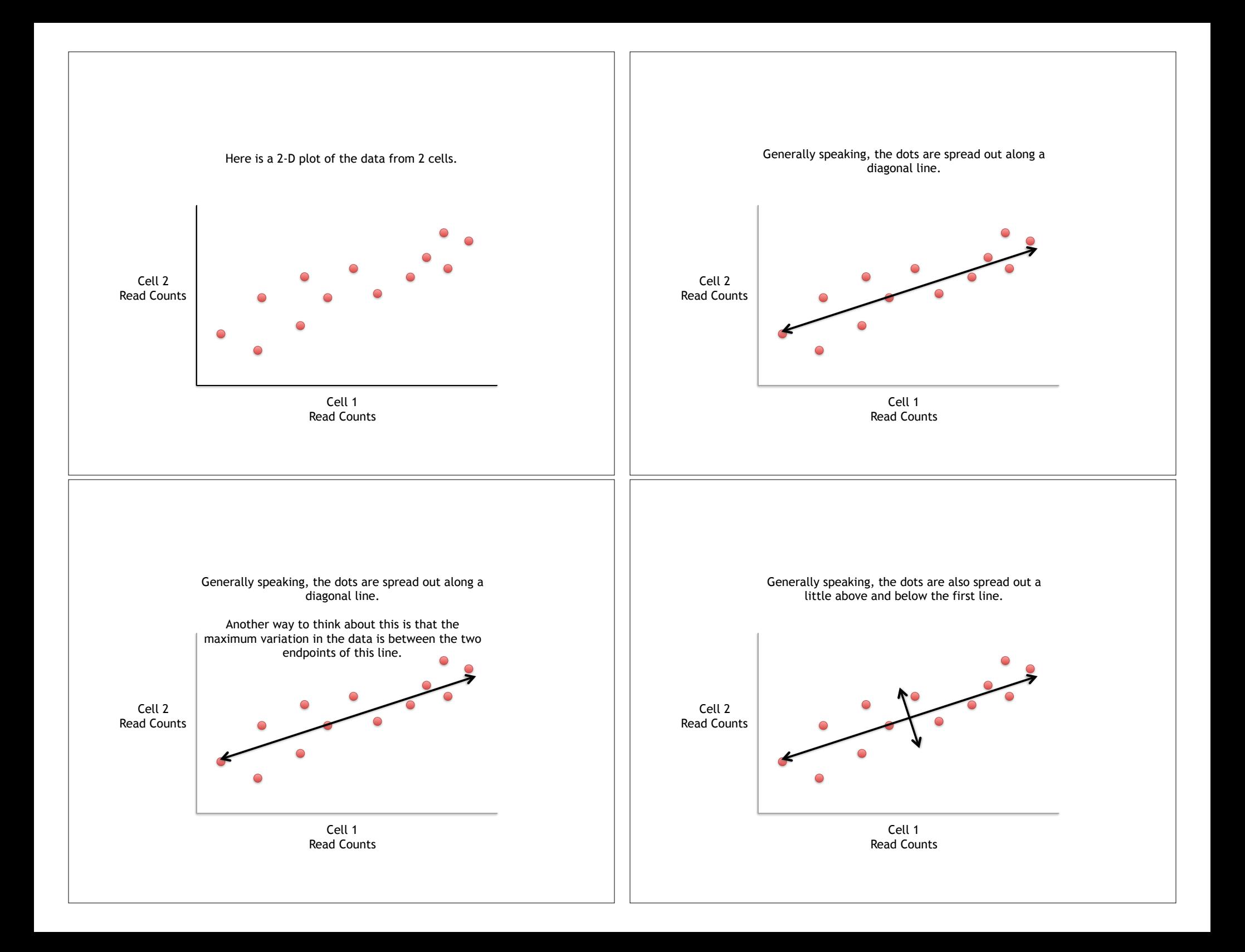

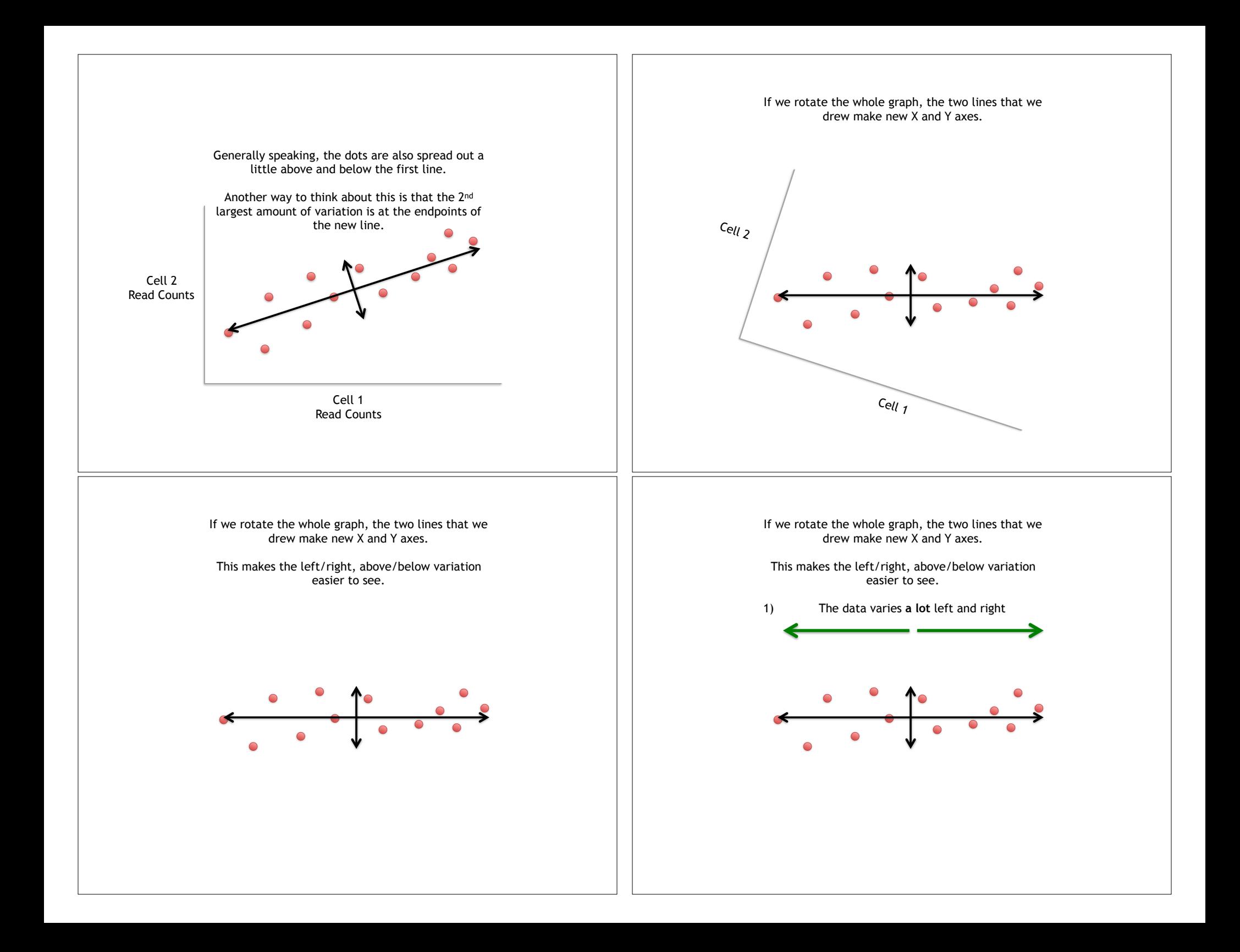

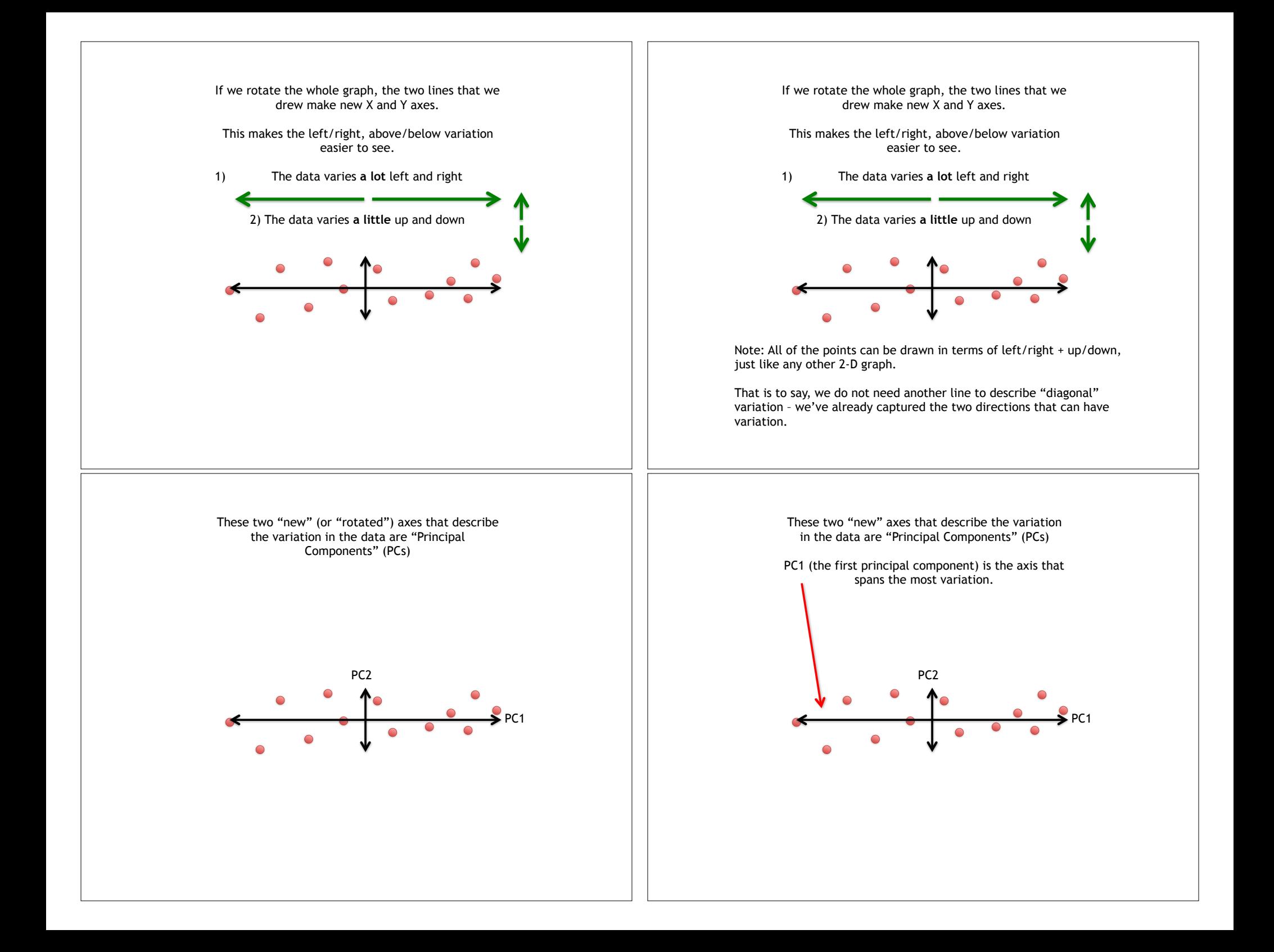

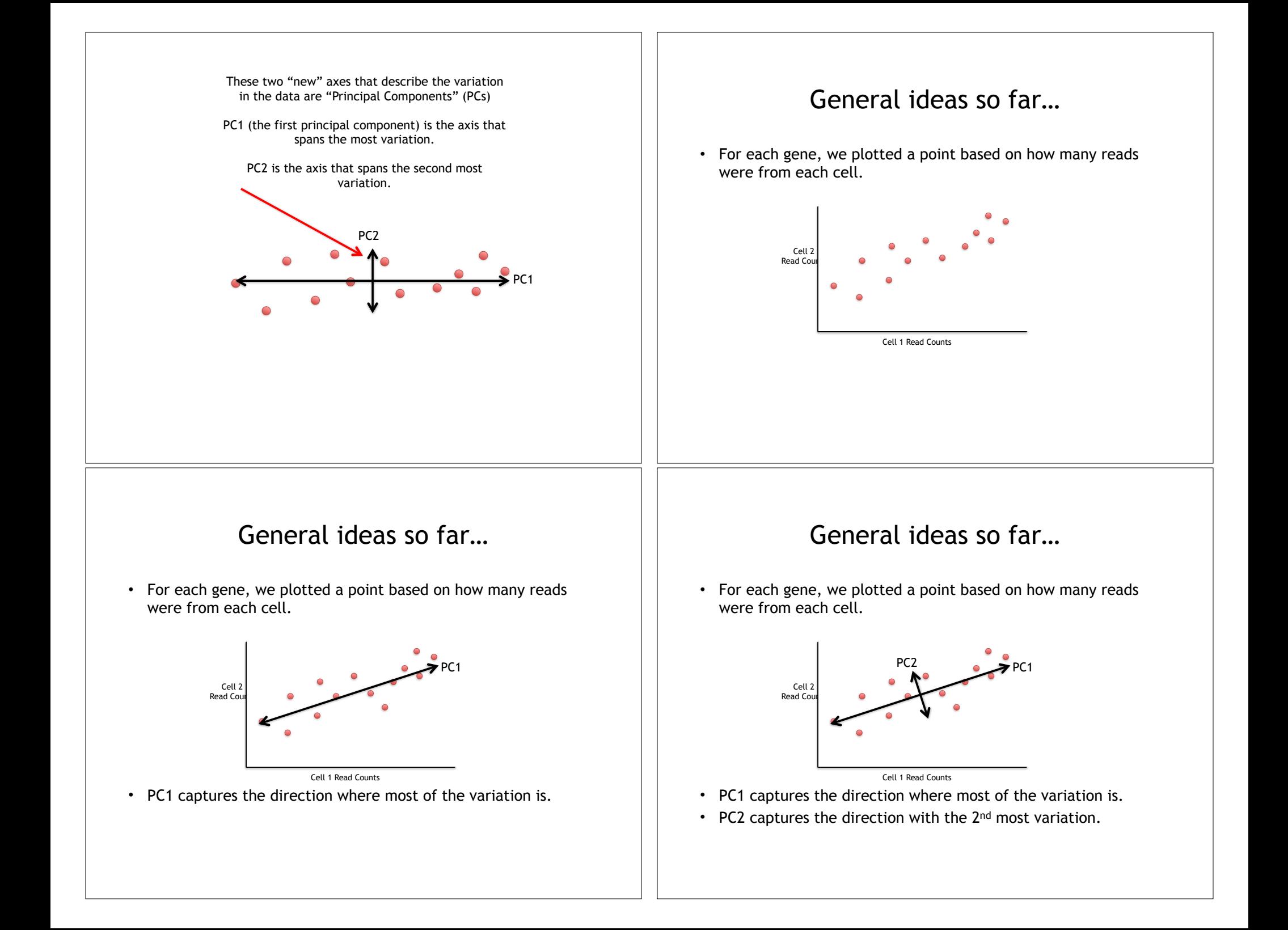

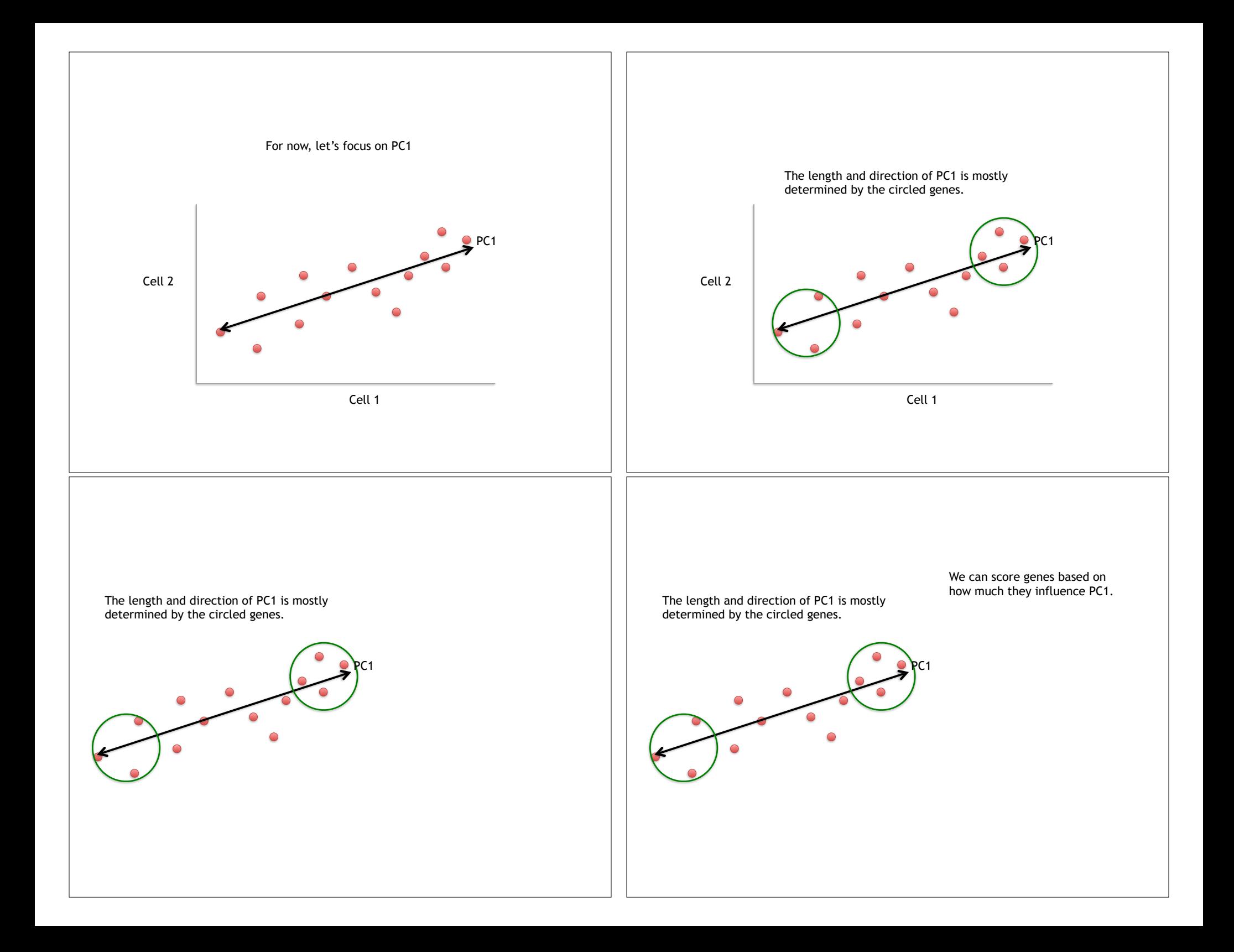

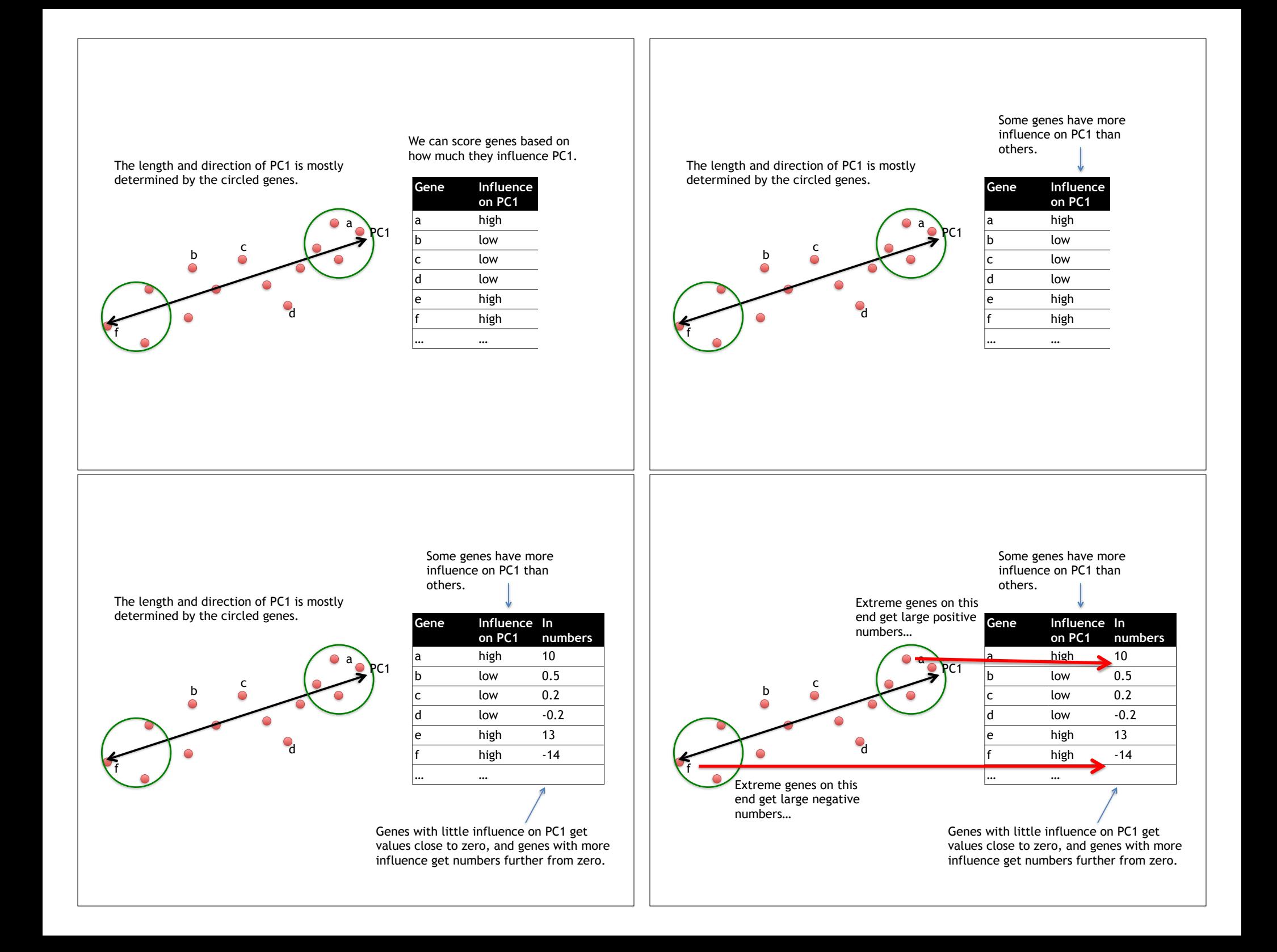

### Genes that influence PC2 and the Unit of the Court two PCs

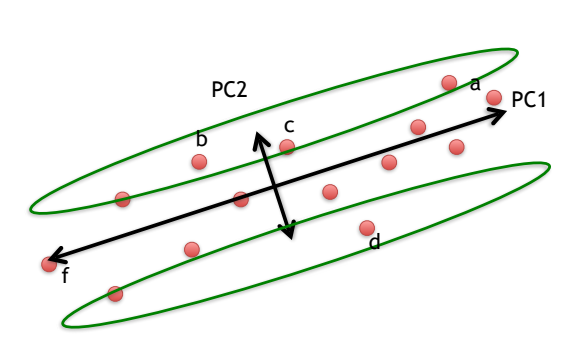

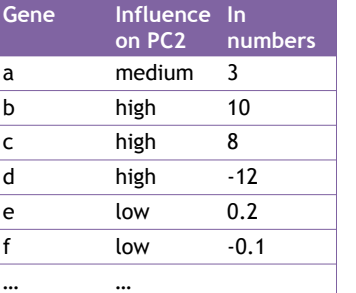

PC1 PC2

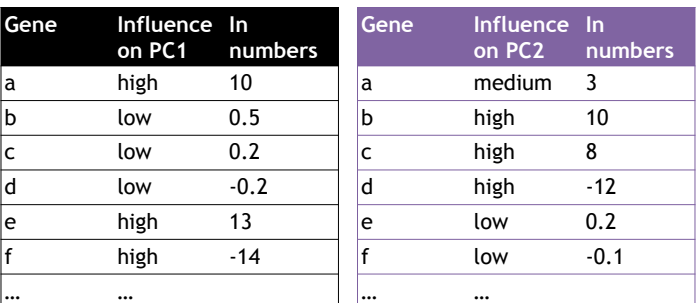

#### Using the two Principal Components to plot cells

Combining the read counts for all genes in a cell to get a single value.

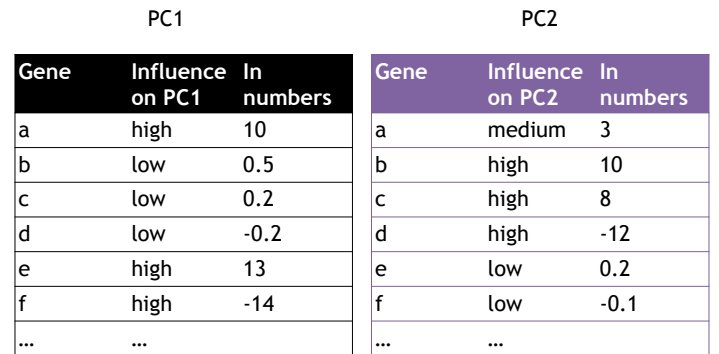

#### Using the two Principal Components to plot cells

Combining the read counts for all genes in a cell to get a single value.

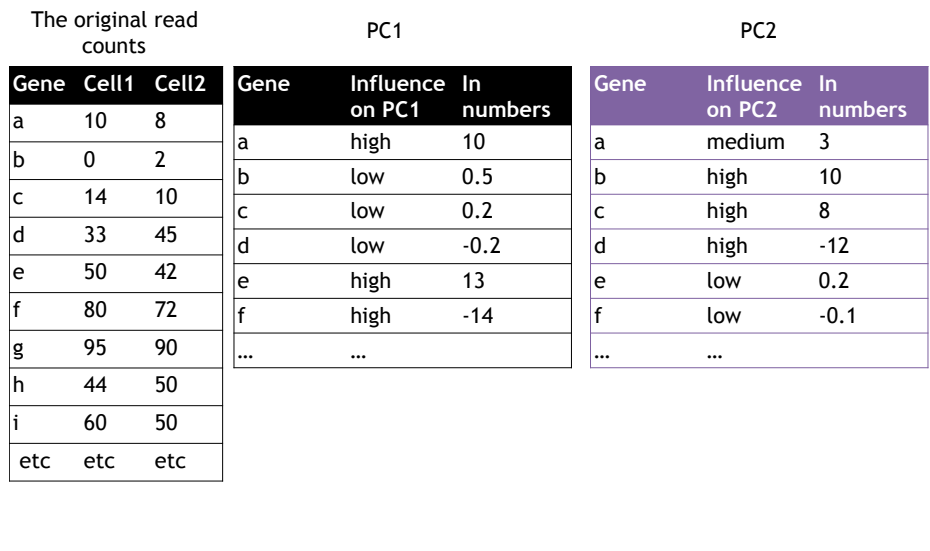

### Using the two Principal Components to plot cells

Combining the read counts for all genes in a cell to get a single value.

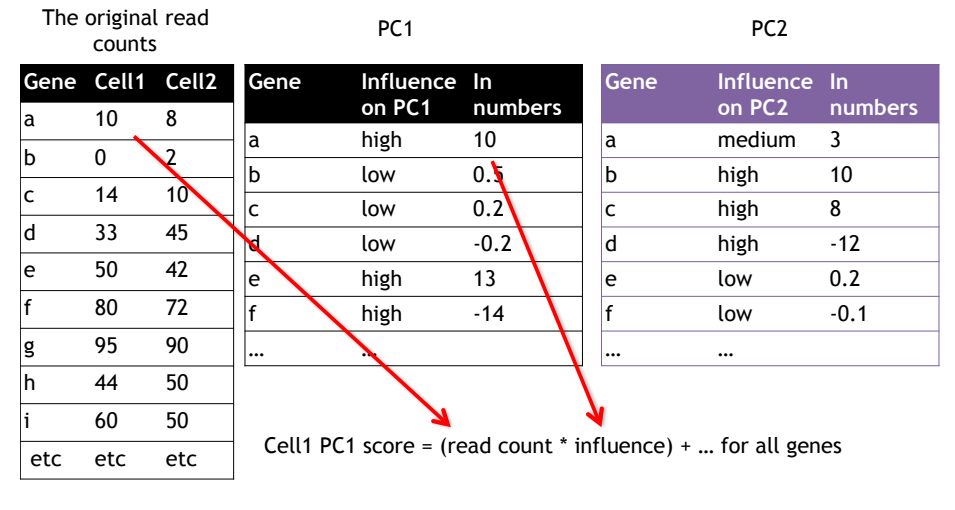

#### Using the two Principal Components to plot cells

Combining the read counts for all genes in a cell to get a single value.

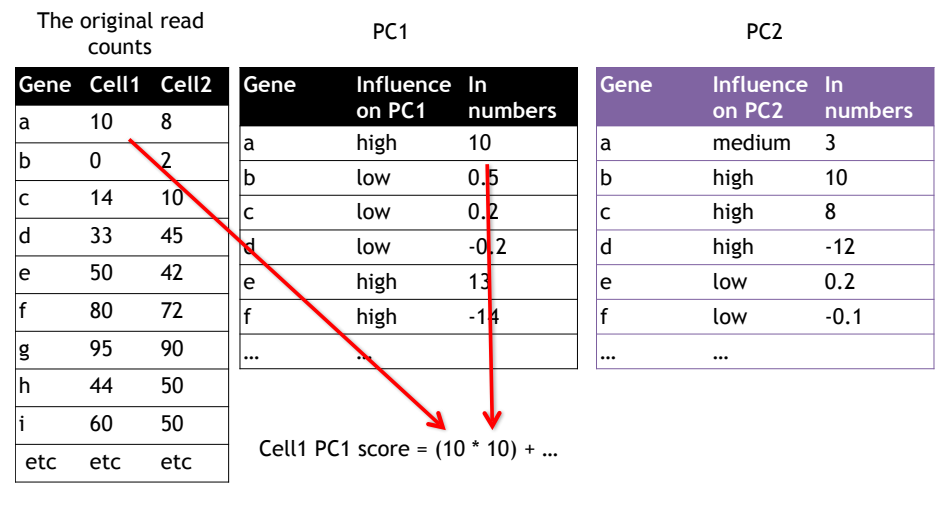

### Using the two Principal Components to plot cells

Combining the read counts for all genes in a cell to get a single value.

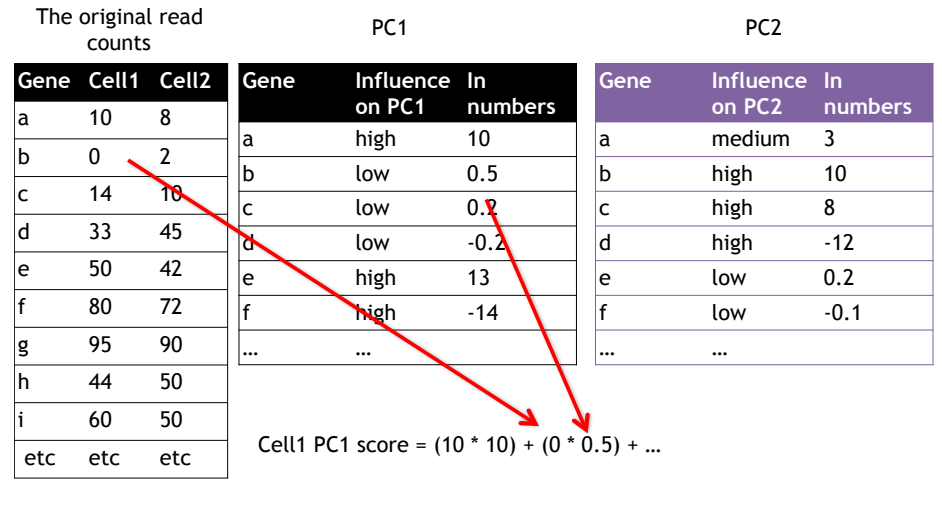

## Using the two Principal Components to plot cells

Combining the read counts for all genes in a cell to get a single value.

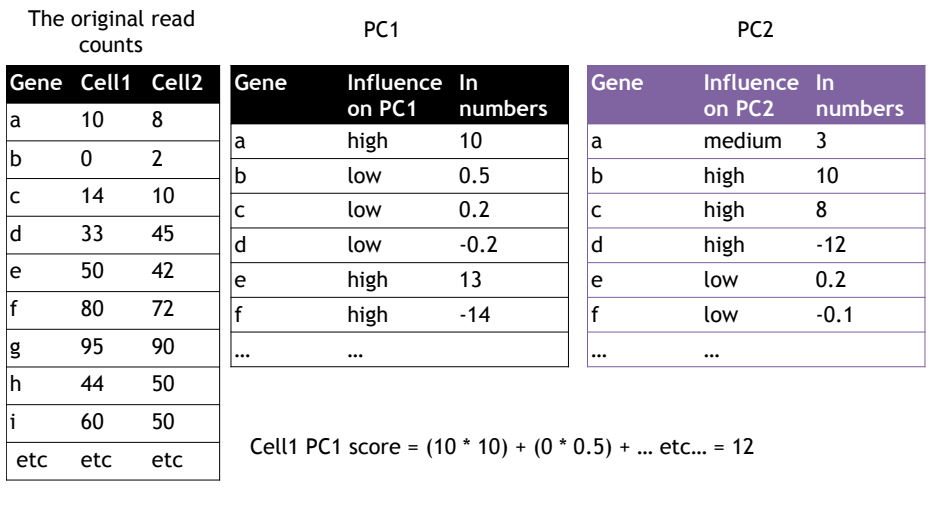

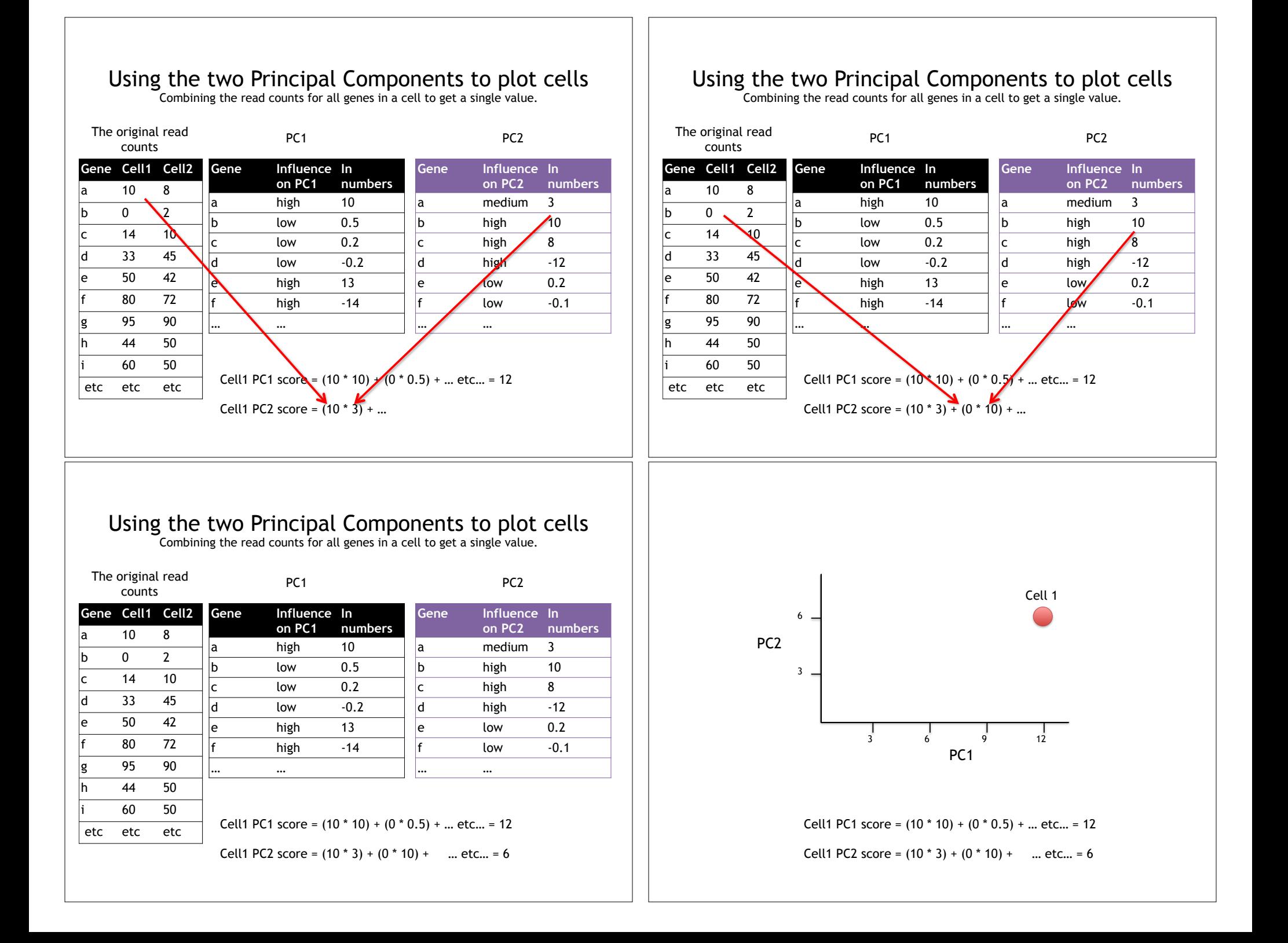

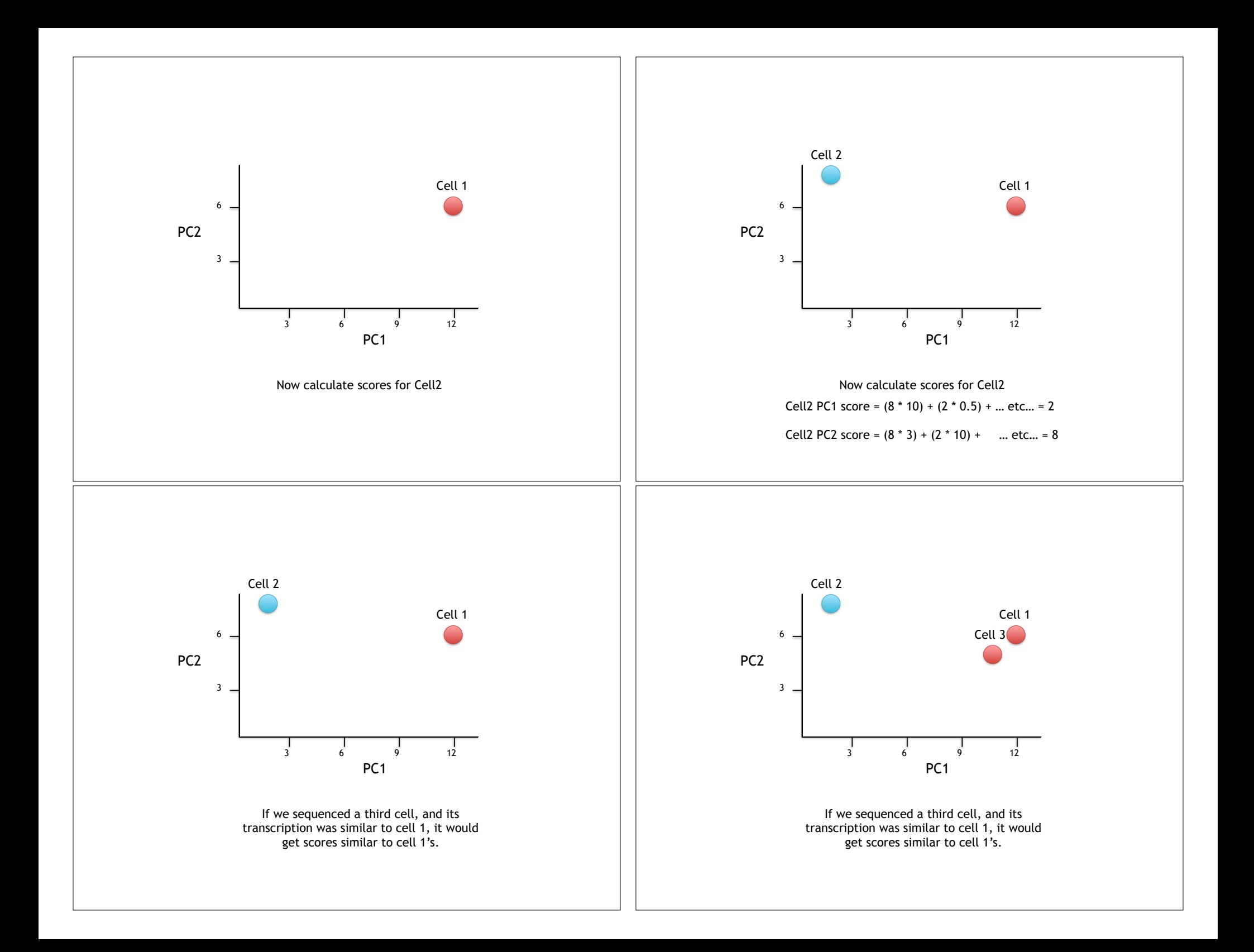

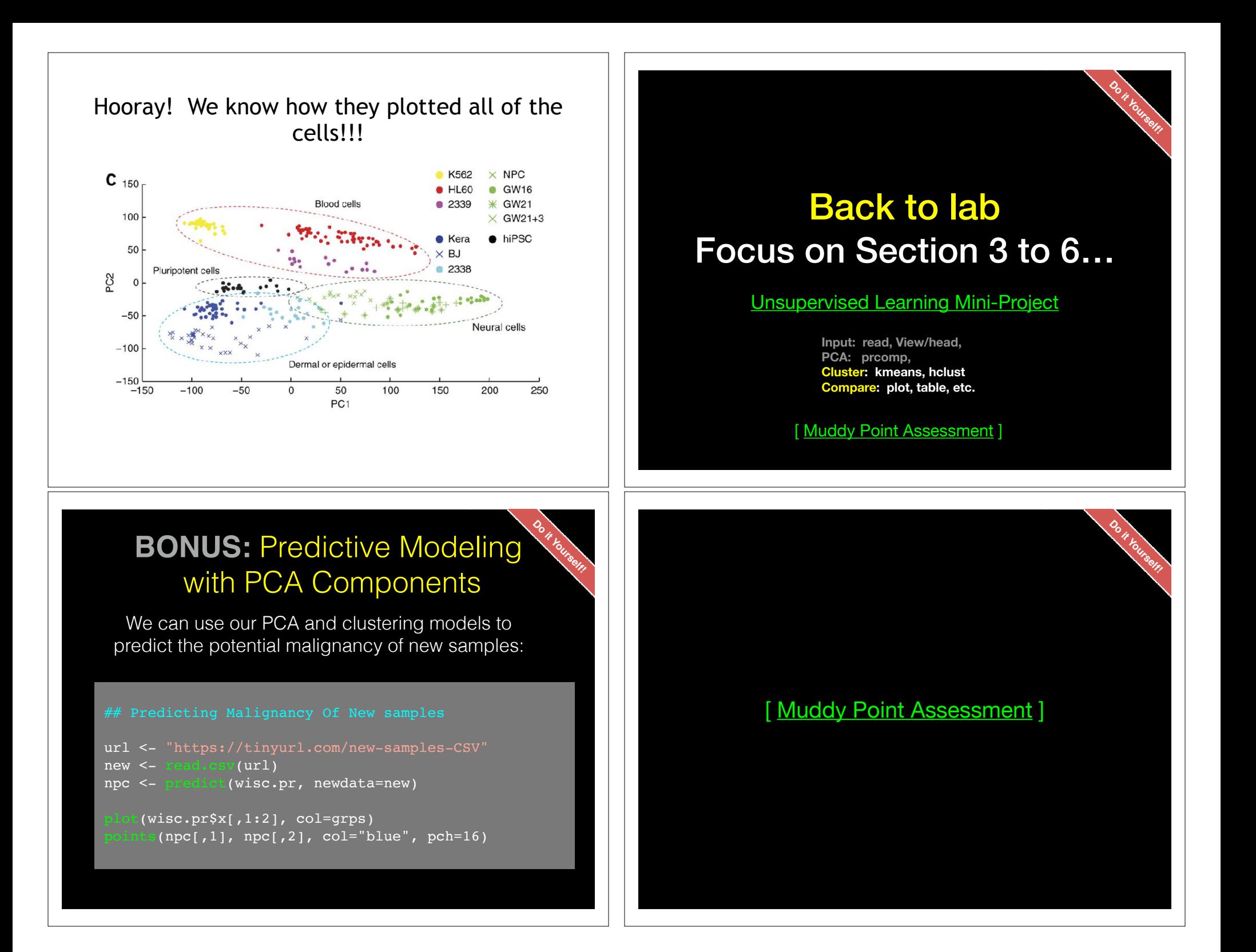